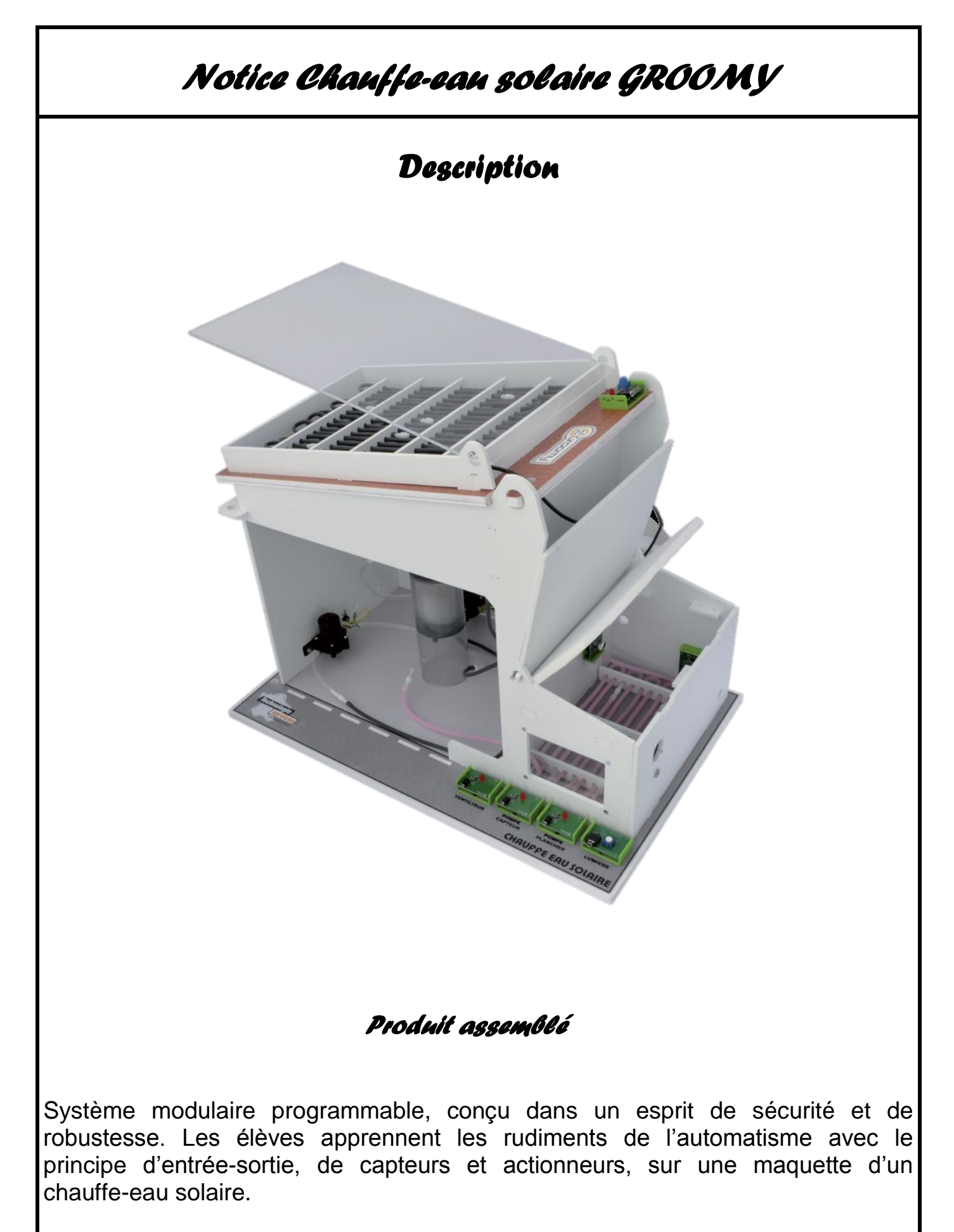

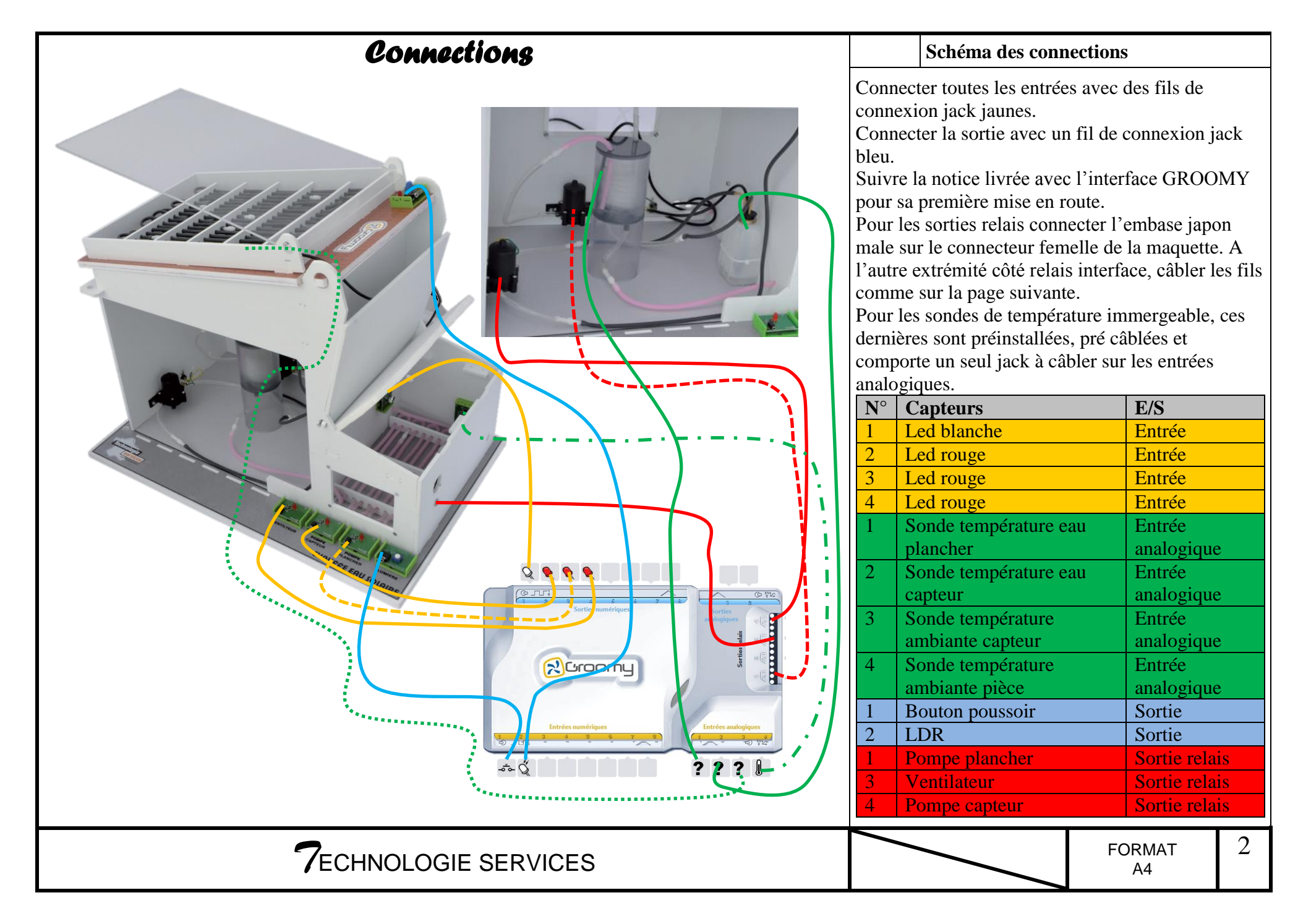

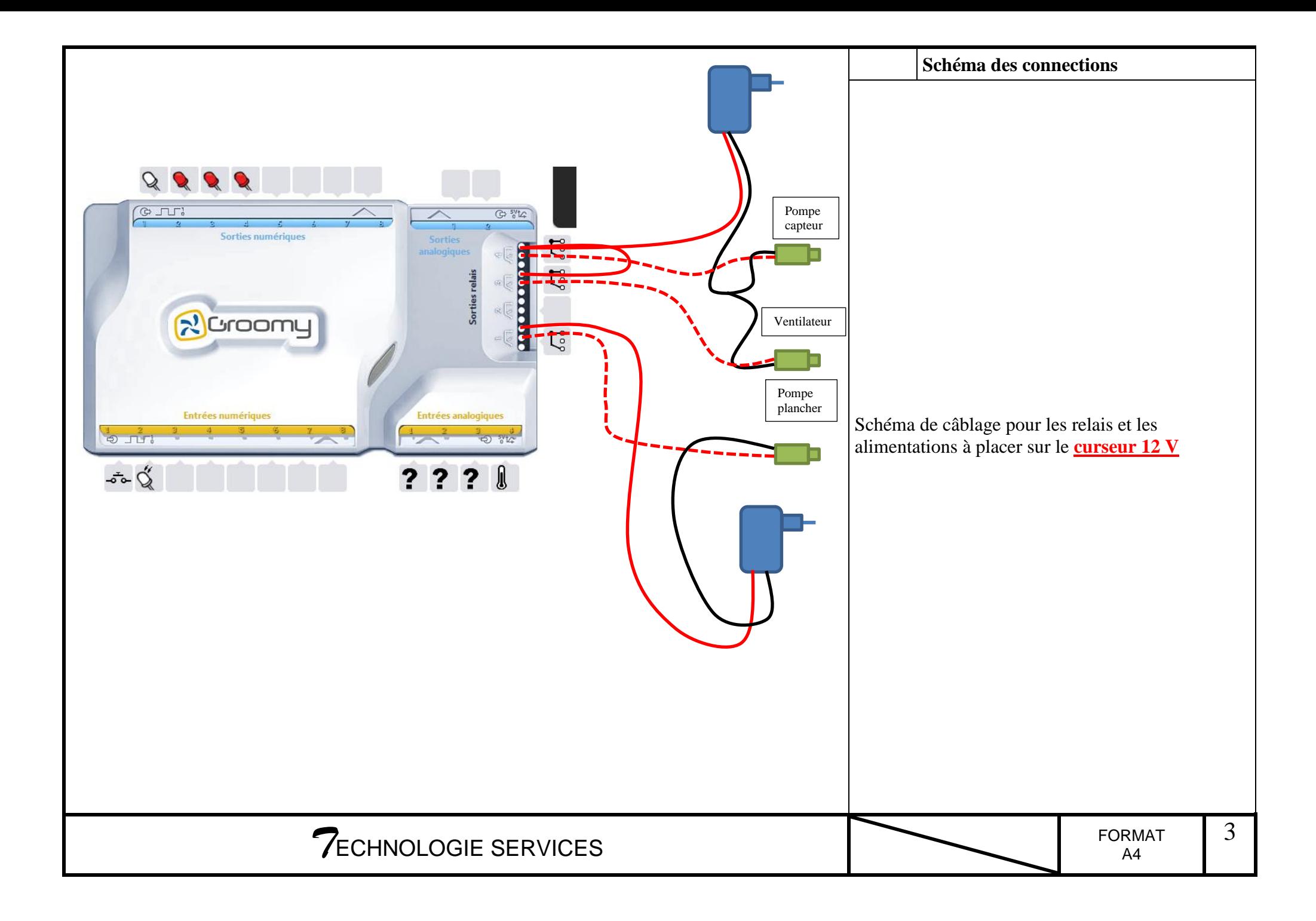

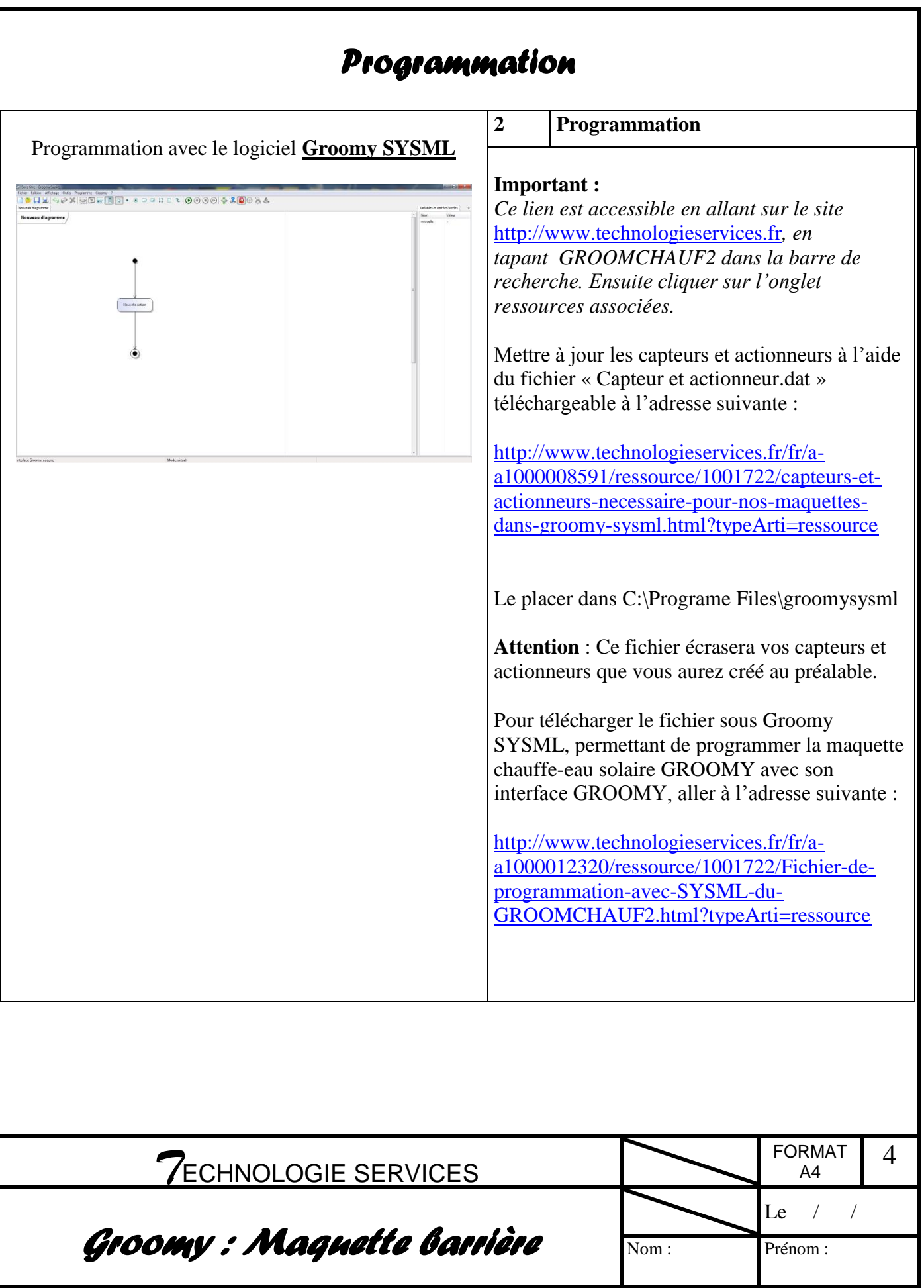

Tout d'abord ôter le bouchon du réservoir d'eau.

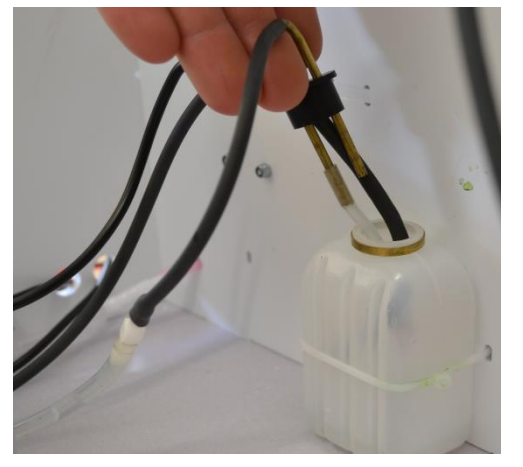

Pour cette mise en eau il est fortement conseiller de vous munir d'une petite bouteille d'eau ou autre petit récipient ainsi que d'un petit entonnoir

Si vous ne possédez pas d'entonnoir vous pouvez commander la référence : ENTO10

Remplir le réservoir au 3/4 à l'aide d'un entonnoir.

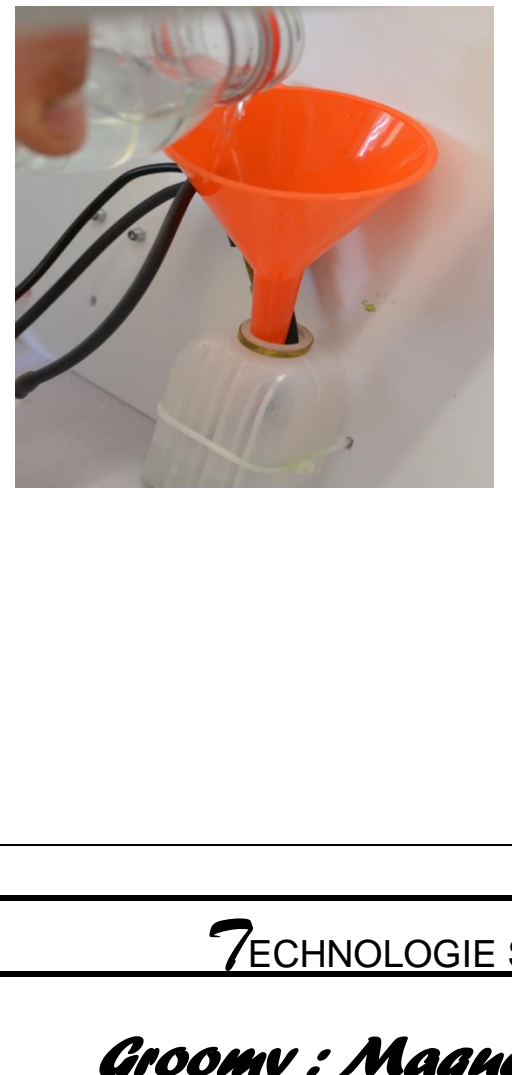

Débrancher la sortie de la pompe du capteur thermique pour amorcer la pompe (débrancher la durite noire)

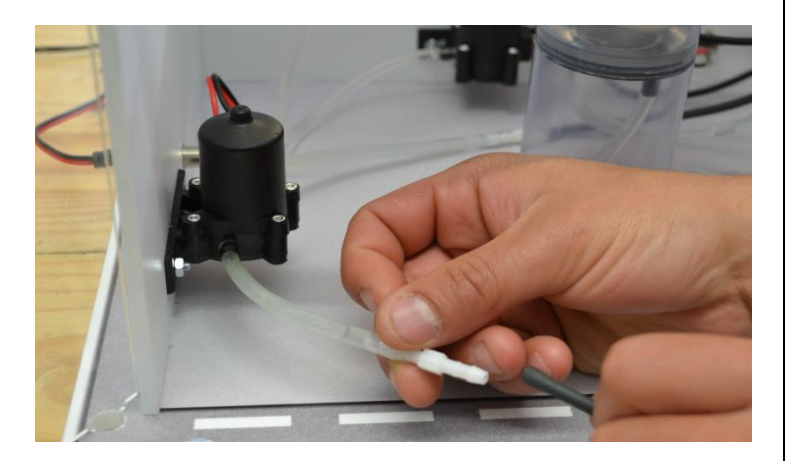

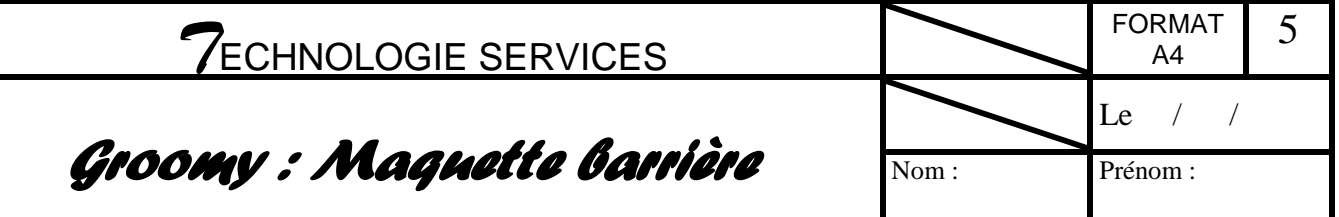

Alimenter la pompe à l'aide de la page html de groomy en lançant le « Gestionnaire Groomy ». Cliquer sur le relais 4.

Téléchargeable à l'adresse suivante : <http://www.espace-groomy.fr/Ressources/Ressources.html> Placer un récipient en sortie de pompe débranchée (bouteille) et attendre que l'eau sorte par la sortie débranchée.

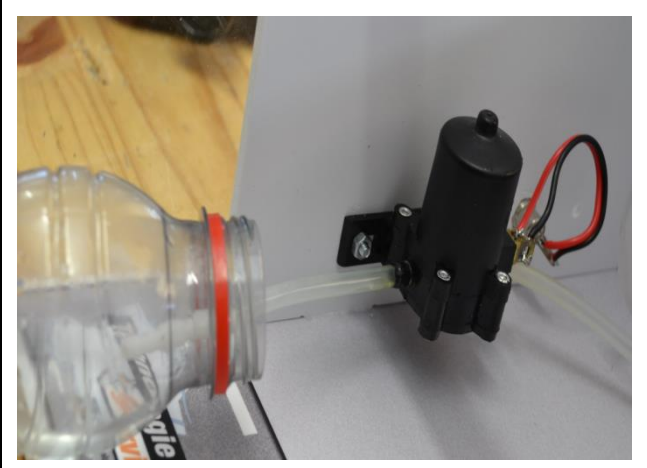

Après avoir bien rempli les duriteset évacuer l'air, ETEINDRE LA POMPE (Recliquer sur le relais 4). Rebrancher les deux durites entre elles, sans laisser passer trop d'air.

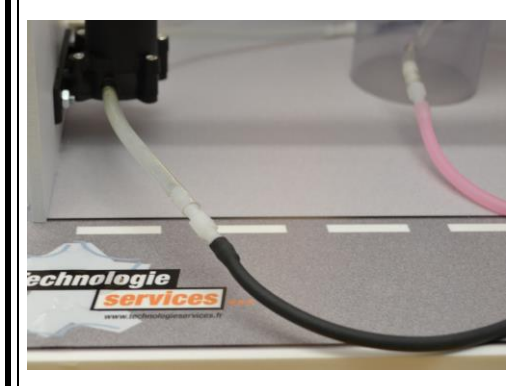

Ensuite ALIMENTER LA POMPE (relais4) et vérifier si l'eau coule bien dans le réservoir en permanence.

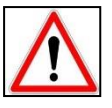

Ne pas laisser le réservoir se vider si le niveau passe en dessous de la moitié rajouter de l'eau au fur et à mesure avec l'entonnoir.

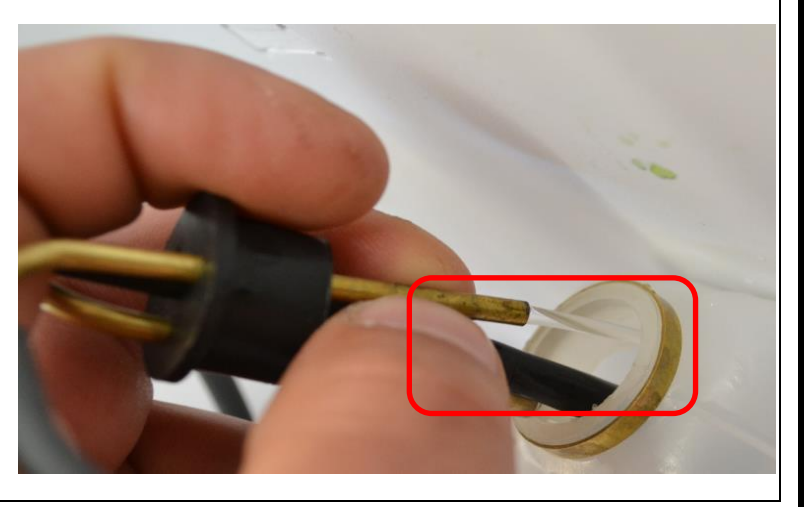

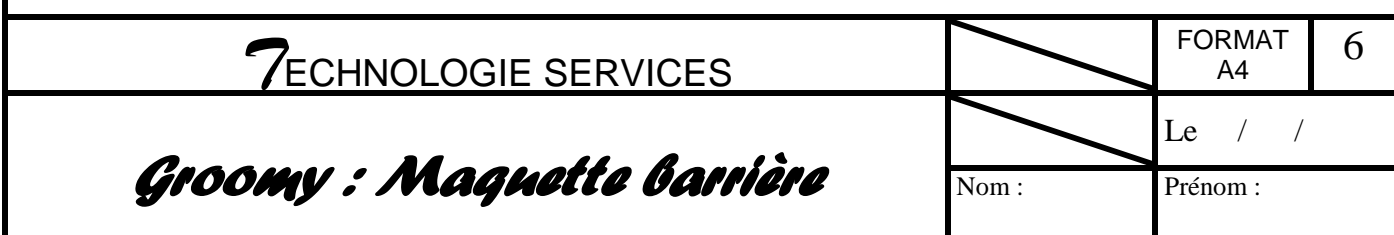

Reboucher le réservoir

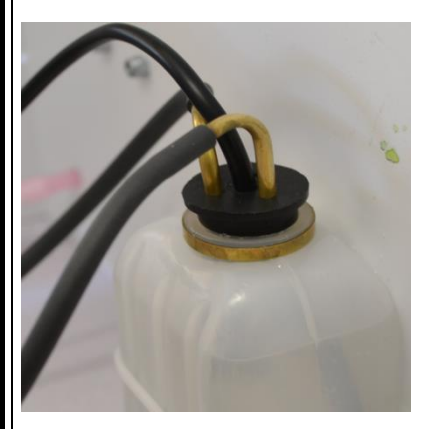

ARRETER LA POMPE (relais 4)

Enlever le bouchon de l'échangeur.

Positionner un entonnoir dans la partie extérieur de l'échangeur, c'est la partie ou se trouve le serpentin.

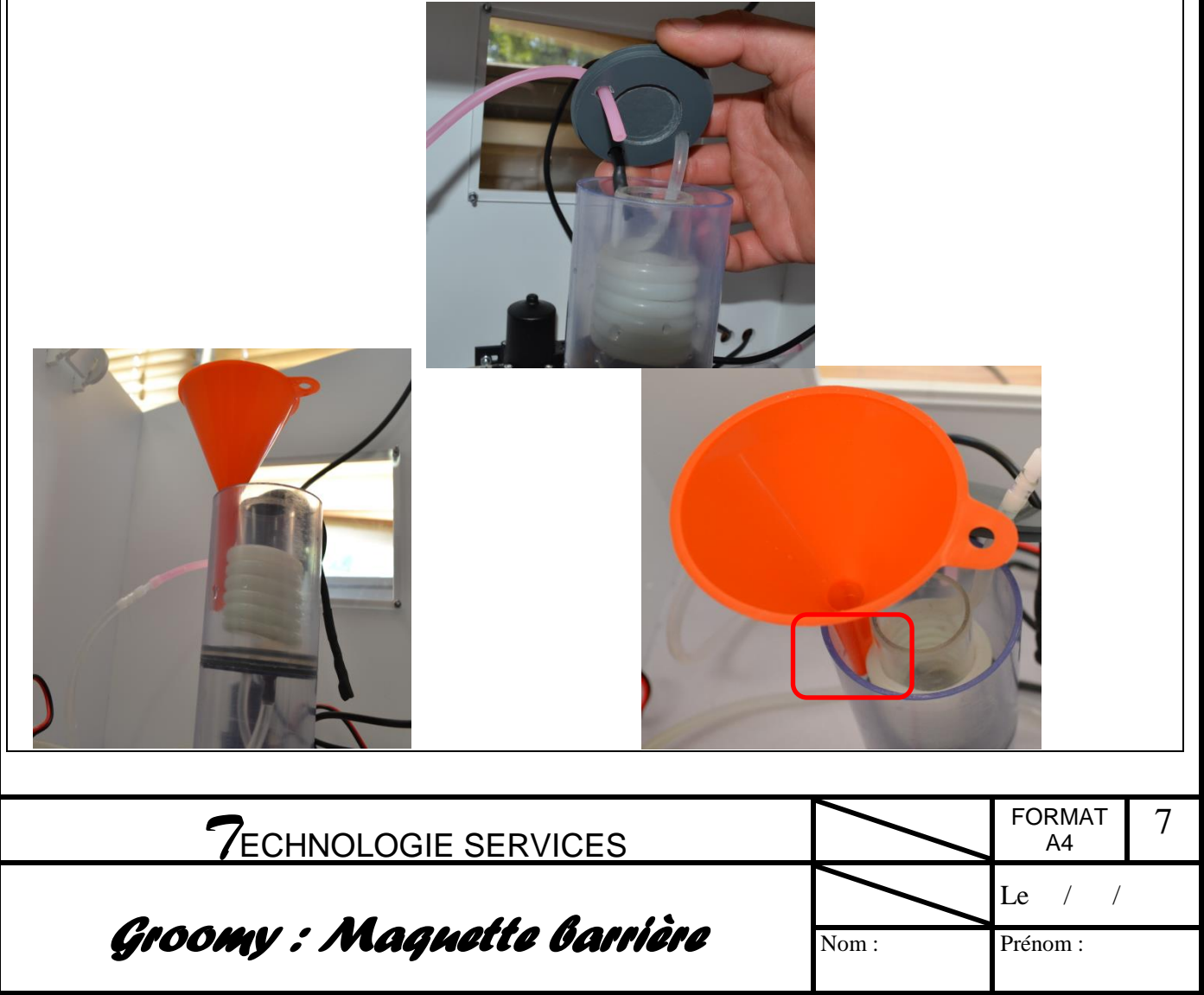

Remplir l'échangeur au 3/4.

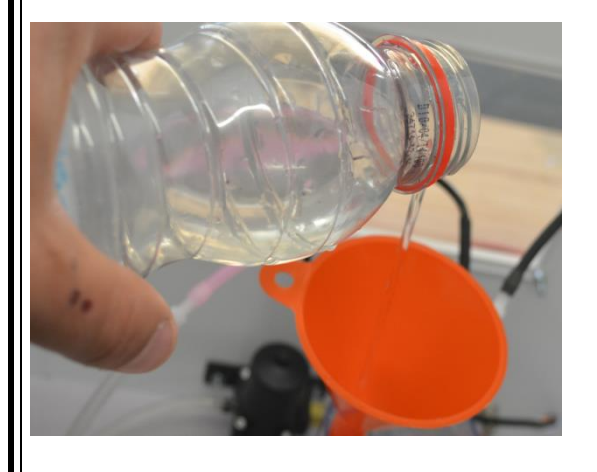

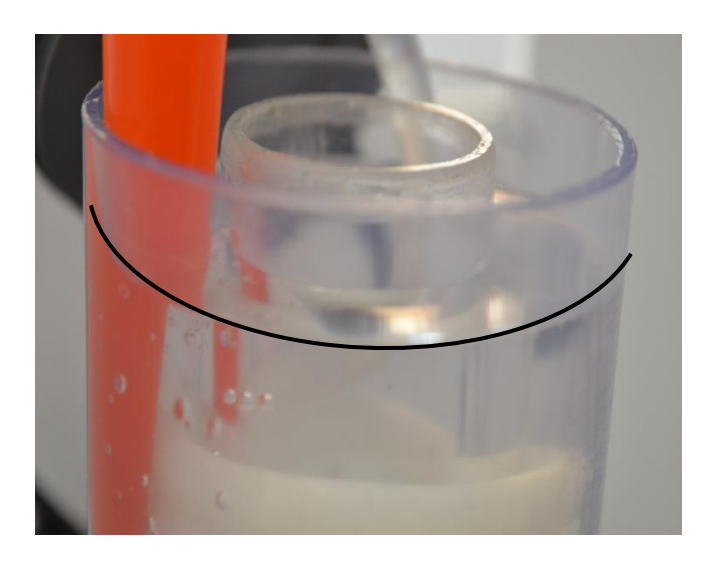

Débrancher le tuyau en sortie de la pompe du plancher chauffant de la pièce comme indiqué ci-dessous. Débrancher le tuyau transparent et non pas le rose.

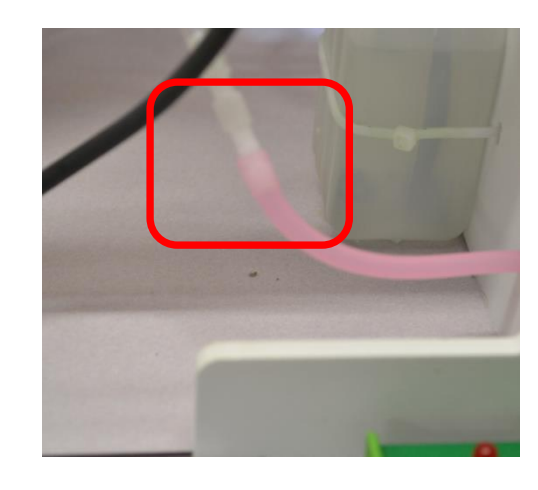

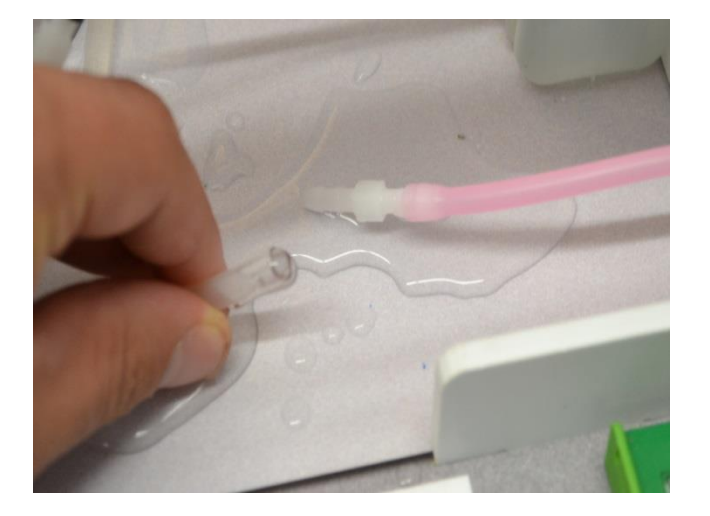

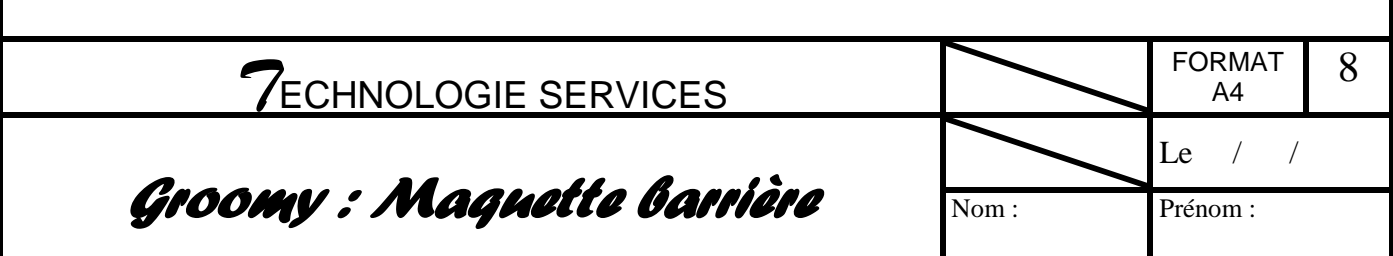

ALLUMER LA POMPE DU PLANCHER (relais1) pour l'amorcer (toujours à l'aide du logiciel), Placer un récipient à la sortie du tuyau transparent pour ne pas laisser couler l'eau sur la maquette.

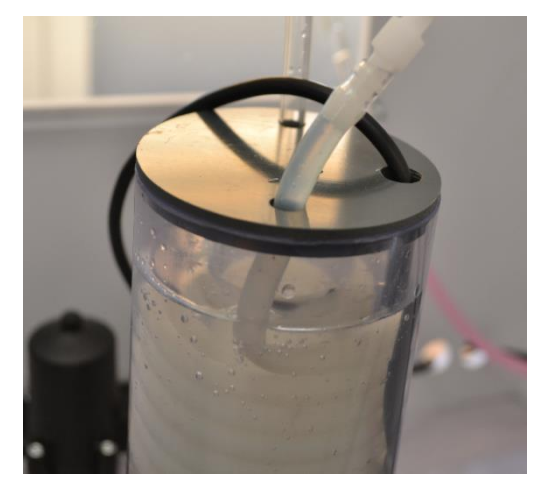

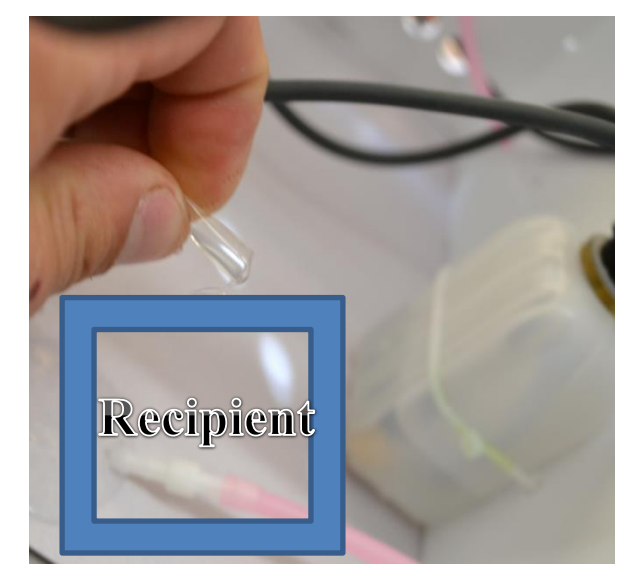

Dès que la pompe est amorcée, ARRETER LA POMPE et rebrancher les durites entre elles.

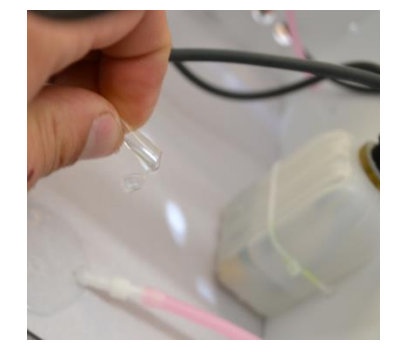

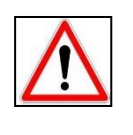

Si le niveau d'eau dans l'échangeur baisse en rajouter au fur et à mesure avec l'entonnoir.

RALLULER LA POMPE et vérifier si en sortie du circuit (retour du liquide à l'échangeur) l'eau coule dans l'échangeur

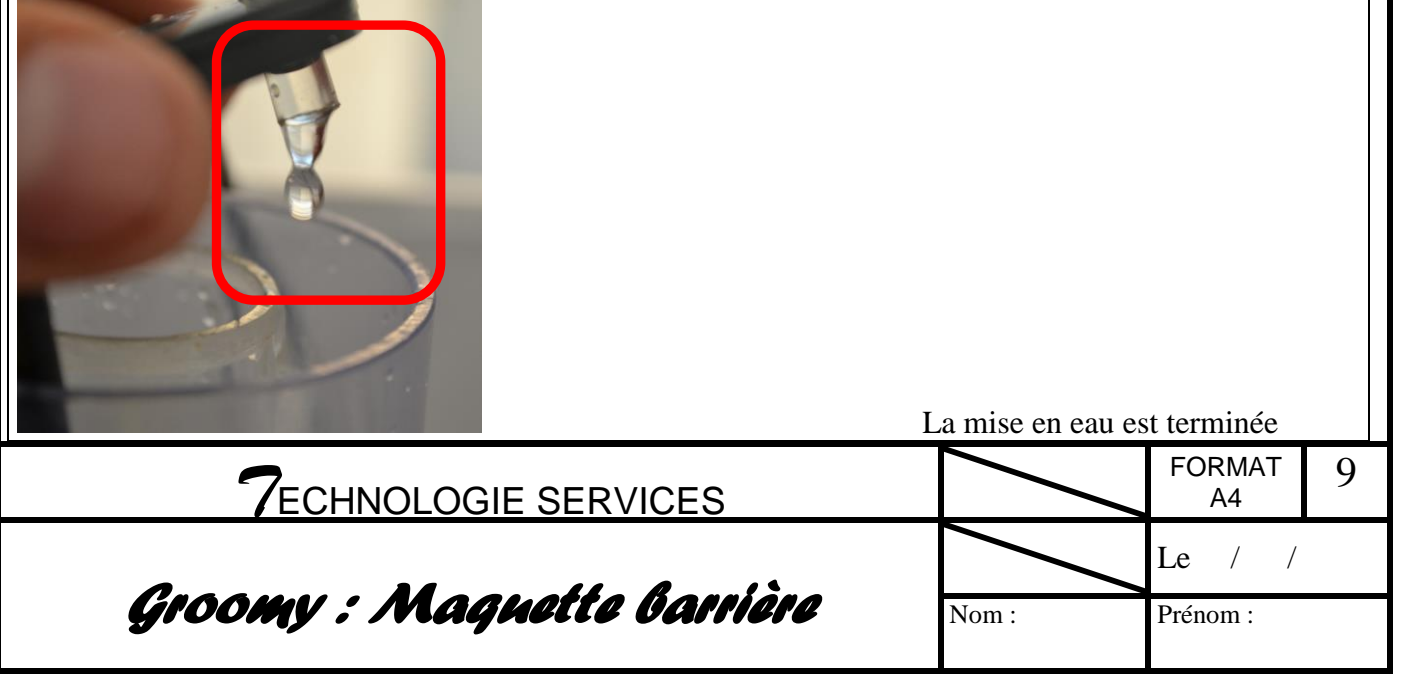